#### Photoshop CC 2020 License Key

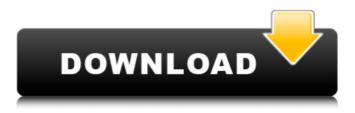

### Download Photoshop Software For Pc Free Crack + Free Download X64

The various brushes and styles add an element of fun to your photo editing. Figure 1-12: You can use different tools to add, change, and remove objects from your photos. In this chapter, you find out how to: \* Use the Selection Tool to pull and place objects within your images. \* Manipulate photographs and prepare them for print. \* Correct and enhance shadows and highlights. \* Correct color and balance. Understanding How the Tools Work Photoshop's tools can give you more control over the images that you're working on than you may realize. The tools are like little hammers; they modify pixels, and the more power you give them, the more you can do to your photos. The following list describes the tools that you can apply to an image: Expand: Enlarges an image. Works best in Illustrator (Chapter 3) or on a raster file. Figure 1-13: The Brush tool can be used to correct, reduce, or enlarge objects in an image. Note that this function does not work for vector images created in Illustrator. Figure 1-14: Select the Move tool. Click and drag to move an object. Select: When you use the Select tool to select, you can select one or more objects in an image to modify by changing their color, size, or even their layer. Selecting all the objects in an image selects them all, or you can select multiple objects and then select the ones you want to modify, such as applying an Action (see the following sidebar) to all the objects you select. Erase: Scratches away (or blurs) the objects in an image by creating rough pixels that make an object look like a smudged copy of the object in the original image. You can use this tool on raster files, but it can create visible artifacts if you erase raster data. Fill: Replaces any color within the image with a new color or an overall color scheme. You can apply this tool to both raster and vector images, and it works on all of the

shapes or objects in an image, including text. Gradient: Colors the objects in an image with a gradual transition from one color to another. You can use this tool to change the colors of anything in an image, including text. Figure 1-15: The Spacing tool creates

# Download Photoshop Software For Pc Free Crack PC/Windows [Updated-2022]

Even though Adobe Photoshop Elements is limited in its functionality, it is still one of the best graphics editors in the world. Let's dive right in and start learning how to use Photoshop Elements. Top 10 Best Photoshop Elements Alternatives in 2020 10) Pixelmator Pixelmator is another best Photoshop Elements alternative for graphic designers. It is a completely free, open source software tool for graphic designers. It is available on most major desktop platforms like Windows, macOS, iOS, and Android. Pixelmator supports most file formats, including TIF, JPG, GIF, PNG, BMP, and PSD. It is equipped with a comprehensive set of tools to make you a graphic designer in minutes. It is also designed for both beginners and graphic designers to use. It's a perfect choice for graphic designers and photographers who are looking for an alternative to Photoshop. Its interface is quite easy to use. 9) Photoshop Creative Cloud Adobe Photoshop has been a major software program for all kinds of professional photographers and graphic designers. It has been used and supported for many years. There is also a good thing about Photoshop. It is available and downloadable on all major desktop platforms including Windows, macOS, iOS, and Android devices. Photoshop Creative Cloud is the reason why people love Photoshop. Photoshop has a huge community of designers and photographers who use it every day. Adobe Photoshop Creative Cloud is very affordable. It offers unlimited cloud storage, extensive support for on-premises installations, and a 30-day free trial. If you are looking for a good and affordable solution for graphic design and image editing, then you should consider using Photoshop Creative Cloud for free. 8) Gimp Gimp is an extremely powerful graphics editor. This open-source software supports many different file formats and is simple enough for anyone. It supports most file formats including JPEG, PNG, GIF, TIFF, BMP, PSD, SVG, and so on. It has an active user community and forums. It has an easy-to-use interface. It has a lot of pre-built effects and editing tools. It has a lot of tutorials to teach you how to edit images, make GIFs, and so on. You can use it to edit images, make vector graphics, create icons, and create GIFs. There is also a large community of Gimp users, which 05a79cecff

## **Download Photoshop Software For Pc Free Crack + With Keygen Free (Latest)**

Substitution of endogenous proteins for an analog of diacylglycerol in the regulation of protein kinase C activity. Arginine 3.92 in the A-ring of the neuroactive metabolite, diacylglycerol, is essential for its biological activity (J. G. Xia, A. G. Bennett, D. A. Brown, and K. Kandasamy. J. Biol. Chem. 267: 4143-4148, 1992). A previous study has shown that substituting an alpha-hydroxyl group for the A-ring at this position completely abolishes the response of protein kinase C (PKC) to diacylglycerol (W. Li, D. E. Longo, and A. G. Bennett. Proc. Natl. Acad. Sci. U.S.A. 89: 9286-9290, 1992). In the present study, the effect of a similar modification on the regulation of PKC activity has been examined. In particular, the role of arginine 3.92 in the chemical regulation of PKC by diacylglycerol is examined in vitro using the purified catalytic domain of PKC. The results show that the loss of the alpha-hydroxyl does not have any significant effect on the in vitro activation of the enzyme in the absence of phosphatidylserine. On the other hand, in the presence of phosphatidylserine, the alpha-hydroxyl group is essential for the regulation of PKC by diacylglycerol, since the compound is incapable of activating PKC at physiological concentrations. Hence, one of the ways in which diacylglycerol regulates PKC is by regulating its phosphatidylserine binding affinity. This in turn leads to changes in the level of enzyme activity in a population of cells. Main menu Post navigation Dadar/Belapur Chool (road) - what to expect? The government authorities had sanctioned the road development between Dadar and Belapur. I had in fact driven this road once, while on a morning trip with wife, whom I met in Marine Drive. I remember the road was badly constructed. It didn't have any railing and the sides were very steep, compared to the earlier MG Road. Now, the road has been renovated, I was eager to test it. Apart from minor road bumps, here are my

#### What's New In?

63 is divided by 44? 9 What is the remainder when 156 is divided by 23? 5 Calculate the remainder when 416 is divided by 31. 13 Calculate the remainder when 1256 is divided by 149. 94 What is the remainder when 229 is divided by 13? 2 What is the remainder when 1876 is divided by 31? 26 Calculate the remainder when 138 is divided by 11. 7 Calculate the remainder when 297 is divided by 58. 55 What is the remainder when 5207 is divided by 211? 193 Calculate the remainder when 1334 is divided by 220. 174 Calculate the remainder when 1750 is divided by 22. 18 Calculate the remainder when 523 is divided by 169. 16 Calculate the remainder when 819 is divided by 19. 17 What is the remainder when 1770 is divided by 12? 6 Calculate the remainder when 651 is divided by 72. 63 What is the remainder when 596 is divided by 137? 48 What is the remainder when 1145 is divided by 7? 4 What is the remainder when 648 is divided by 17? 3 What is the

remainder when 521 is divided by 88? 81 Calculate the remQ: Missing Lightbox2 I'm a freelance developer and I've been using Lightbox2 for a while but now I've been having trouble installing it on my site. There was a google drive link to it that I added to the css but now I'm not finding anywhere. I've done the following: uninstalled all lightbox plugins downgraded to the previous version reset to default stylesheet added it back and created new css file removed other less css files added it back again and removed the others from the css removed all the original code that was there before I messed around with it I need to get this working because of a conversion to Divi from Wordpress. A: As said in the comments, I think the problem is that you are not uninstalling the plugin, just deleting the plugin folder from your theme's directory, therefore you are removing the style completely. Please use this to uninstall the plugin: Uninstall the plugin from the WordPress backend

### **System Requirements:**

OS: Windows 7, Windows Vista, Windows XP Processor: 1 GHz Pentium III or equivalent Memory: 512 MB RAM Graphics: 32-bit DirectX® 9.0c compatible graphics processor with 256 MB or more RAM Hard Disk Space: 4.0 GB Sound Card: Integrated Sound card Network Connection: 10/100Base-T LAN Additional Notes: CPU-Z reports your processor speed incorrectly. Some BIOS settings may not allow overclocking. Xbox Live Arcade mode of Need for Speed: Most Wanted

https://comoemagrecerrapidoebem.com/?p=19677

https://zeroimpact-event.com/wp-content/uploads/2022/07/benibir.pdf

https://nashvilleopportunity.com/oil-paint-photoshop-plugin-free-and-premium-plugins-

for-photographers/

http://guc.lt/?p=11425

https://www.careerfirst.lk/sites/default/files/webform/cv/apachel792.pdf

http://logottica.com/?p=11342

https://likesmeet.com/upload/files/2022/07/J3SYRpNHfh8uMsiXvAcZ 01 13a37f66754

764ee854a43b63d285b0e file.pdf

 $\underline{https://hanffreunde-braunschweig.de/photoshop-pencil-action-move-easily-your-sketch-new action-move-easily-your-sketch-new action-move-easily-your-sketc$ 

with-the-help-of-your-br/

https://keyboojomereamat.wixsite.com/doipriminev/post/chrome-effect-text

https://mugvn.s3.amazonaws.com/upload/files/2022/07/XcNUDgmmrSO5h8264PyC 01

13a37f66754764ee854a43b63d285b0e\_file.pdf

https://recreovirales.com/wp-content/uploads/2022/07/jaciodyl.pdf

https://www.fiarebancaetica.coop/ca/system/files/webform/venti-futuro/clagitu761.pdf

https://www.bigdawgusa.com/wp-content/uploads/2022/07/latrege.pdf

http://www.giffa.ru/who/rendering-procreate-brushes-photoshop/

 $\underline{https://kurditi.com/upload/files/2022/07/E9OPpvtiTTc5THdGbUIr\_01\_48800755f5a931}$ 

cec8a63efd0e8e31ce\_file.pdf

 $\underline{http://dottoriitaliani.it/ultime-notizie/bellezza/flashback-foto-editor-bilder-grafiken-design-design-d$ 

mit-photoshop-express/

https://www.ozcountrymile.com/advert/how-to-install-software/

http://tutorialspointexamples.com/adobe-photoshop-free-download-for-pc-full-

version-2009

http://mytown247.com/?p=68307

https://mypartcar.com/download-photoshop-photo-edit-2019-crack/